Deep Learning

# 지도학습

#### 개요 데이터셋 K이웃 :분류, 회귀 선형모델:선형회귀(최소자승법),Ridge회귀,Lasso 회귀,…

*Yoon Joong Kim Department of Computer Engineering, Hanbat National University yjkim@hanbat.ac.kr*

1

#### content

- 지도학습
	- 1. 지도학습 개요
		- 1. 분류,회귀,일반화,과대적합,과소적합,복잡도, 데이터셋크기
	- 2. 예제에서 사용할 데이터셋
		- 1. X, y = mglearn.datasets.make\_forge()  $\#X:(26, 2)y:(26)$  int32 [0, 1]
		- 2. X, y = mglearn.datasets.make\_wave $(n$ \_samples=40)  $\#X:(40, 1)y:(40)$  float64]
		- 3. cancer  $=$  sklearn.datasets.load\_breast\_cancer()  $\#$ data:(569, 30) target:(569,) int32 [0, 1]
		- 4. boston  $=$  sklearn.datasets.load\_boston()  $\#$ data:(506, 13) target:(506,) float64
- -
	- 5. boston\_ext= mglearn.datasets.load\_extended\_boston() #data:(506, 104) target:(506,) float64
	- 6. X,y =sklearn.datasets.make\_blobs(random\_state=42)  $\#X:(100, 2)$  y: $[(100,)$  int32 [0, 1, 2]]
	- 3. K-최근이웃
		- 1. K-최근접 이웃 분류
			- 1. 개요, 2. KNeighbordClassifiers 분석
		- 2. K-최근접 이웃 회귀
			- 1. 개요, 2. KNeighborsRegressor 분석
	- 4. 선형모델
		- 1. 회귀선형모델
		- 2. 선형회귀(최소자승법)
		- 3. Ridge회귀
		- 4. Lasso 회귀
		- 5. 분류용 선형 모델
		- 6. 다중클래스 분류용 선형 모델
		- 7. 장단점과 매개변수

#### 1. 지도학습개요

- 1 지도학습개요
	- 데이터 샘플과 기대되는 결과(X,y)의 셋에 대하여 알고리즘으로 학습(일반화) 시켜서 임의 의 샘플에 대하여 결과를 예측하는 방법
	- 분류와 회귀
		- 분류
			- 미리 정의된 가능성 있는 클래스의 하나를 예측하는 것이다.
			- 3 붓꽃품종 중 하나를 예측
			- 이진분류(binary classification),다중분류(multiclass classification)
		- 회귀
			- 연속적인 수, 실수를 예축하는 것이다
			- 나이, 성적점수
	- 일반화,과대적합,과소적합
		- 일반화
			- 지도학습에서 처음보는 테스트데이터가 훈련데이터와 특성이 같다면 정확하게 예측될 것이다. 이와 같이 처음보는 데이터를 정확하게 예측할 수 있다면 훈련세트가 테스트세트로 일반화 되었다고 한다.
		- 과대적합
			- 너무 많은 정보를 이용하여 너무 복잡한 모델이 만들어 지는 현상을 '모델이 과대적합 되었다'고 한다.
			- 훈련세트의 모든 샘플에 너무 가까이 적합(학습)되어 새로운 데이터에 일반화되기 어렵다
		- 과소적합

• 너무 적은 정보를 이용하여 너무 간단한 모델이 만들어 지는 현상을 '모델이 과소적합 되었다'고 한다.

• 모델의 복잡도와 데이터셋 크기

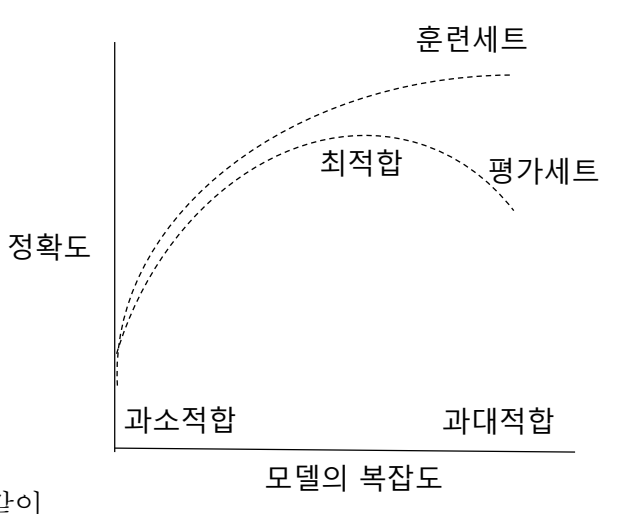

모델의 복잡도에 따른 훈련 및 평가세트의 정확도변화

- 사례
	- 문제
		- 요트를 구매한 고객과 구매하지 않은 고객의 정보를 이용하여 누가 요트를 살지 예측한다.
	- 데이터 작성
		- •
	- 모델 (규칙) 작성
		- 보트를 산 사람을 기준으로 규칙은 많을 수 있다.
			- 나이가 45이상,차량을 보유,주택보유,자녀가2이상인 사람

#### • 너무 복잡

- 나이가 66,52,53,58세 인 사람
- 새로운 데이터에 대하여 잘 맞을까?
- 간단한 모델이 유효

#### 표 2-1 고객 샘플 데이터

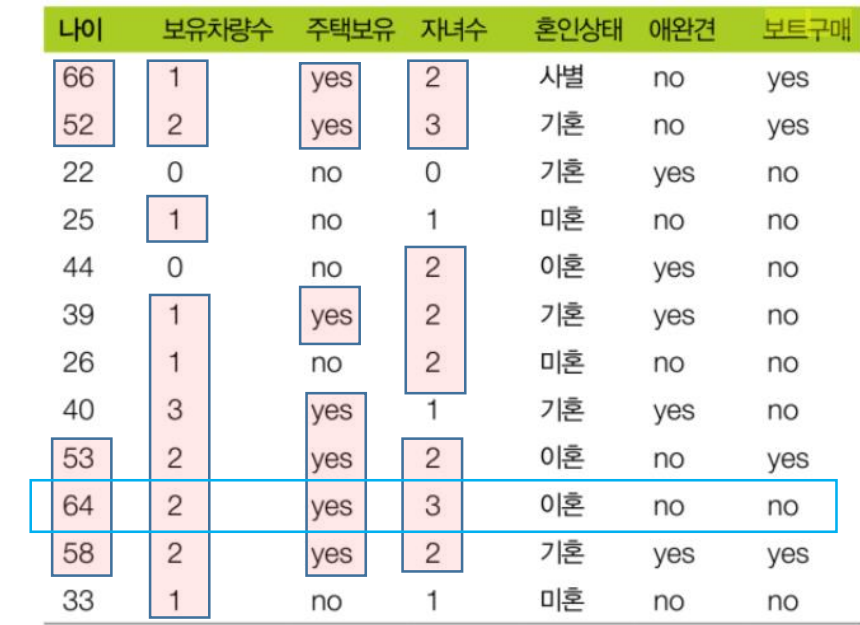

#### 2. 예제에서 사용할 데이터 셋

- 머신러닝 알고리즘의 모델
	- 모델의 사용법
	- 모델의 복잡도 와 성능
	- 모델의 장단점
	- 모델의 매개변수와 옵션
- 2.1 forge 데이터셋
	- 두 개의 특성을 가진 forge 인위적으로 만들어지는 데이터셋 : KNN

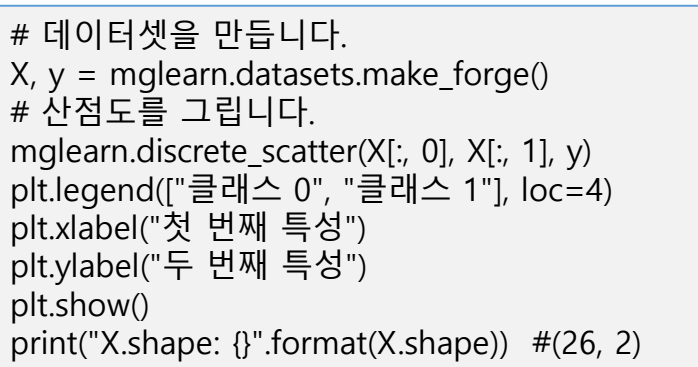

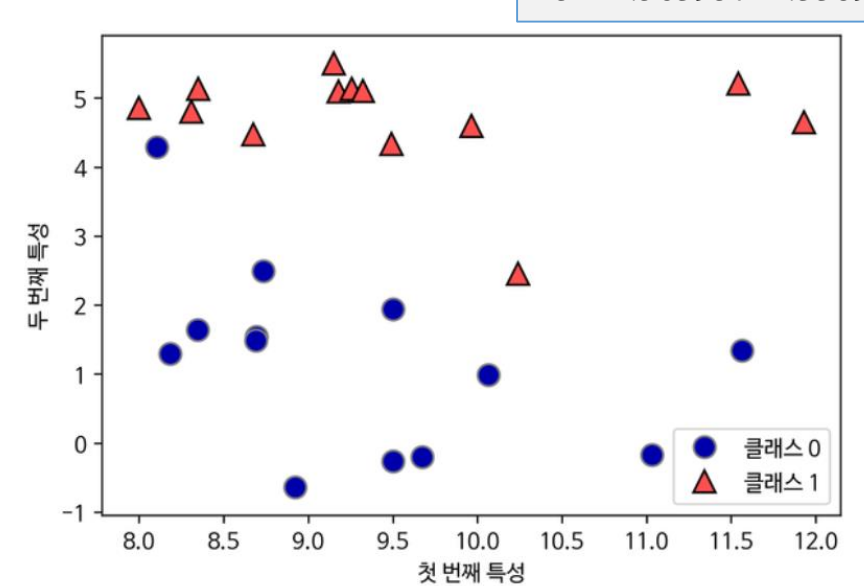

Forge  $X[:,0]$   $X[:,1]$  y 0 9.963466 4.596765 1 1 11.032954 -0.168167 0 … 24 9.150723 5.498322 1 25 11.563957 1.338940 0

5

## 2. 예제에서 사용할 데이터 셋(cont.)

- 2.2 wave 데이터셋
	- 회귀 알고리즘 설명에는 인위적으로 만든 wave 데이디 …

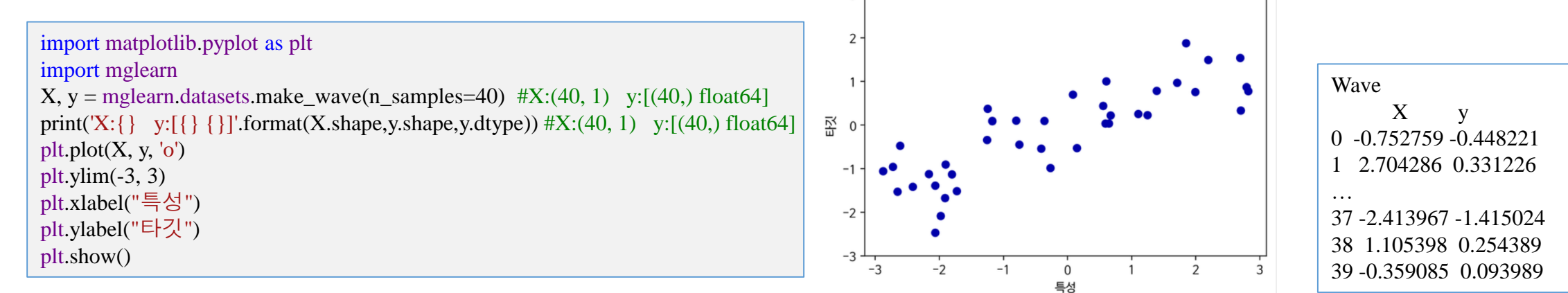

• 2.3 위스콘신 유방암Wisconsin Breast Cancer 데이터셋

```
from sklearn.datasets import load_breast_cancer
cancer = load_breast_cancer() \#data:(569, 30) target:[(569,) int32 (2,)]
print(cancer.keys()) 
      #['data', 'target', 'target_names', 'DESCR', 'feature_names', 'filename']
print('data:{} target:[{} {} {}]'.format(cancer.data.shape, cancer.target.shape,
      cancer.target.dtype,cancer.target_names.shape)) 
      #data:(569, 30) target:[(569,) int32 (2,)]
```
#### 2. 예제에서 사용할 데이터 셋(cont.)

- 2.4 보스턴 주택가격Boston Housing 데이터셋
	- 범죄율, 찰스강 인접도, 고속도로 접근성 등의 정보를 이용해 1970년대 보스턴 주변의 주택 평 균 가격

from sklearn.datasets import load\_boston boston = load\_boston() print("데이터의 형태: {}".format(boston.data.shape)) # 데이터의 형태: (506, 13)

- 2.5 보스턴 주택가격Boston Housing 확장 데이터셋
	- 13개의 입력 특성뿐 아니라 특성끼리 곱하여(또는 상호작용이라 부름) 의도적으로 확장
	- 예, 범죄율과 고속도로 접근성의 개별 특성은 물론, 범죄율과 고속도로 접근성의 곱도 특성으로 생각한다는 뜻
	- 특성 공학feature engineering

 $X, y =$  mglearn.datasets.load extended boston() print("X.shape: {}".format(X.shape)) #X.shape: (506, 104)

• 요약

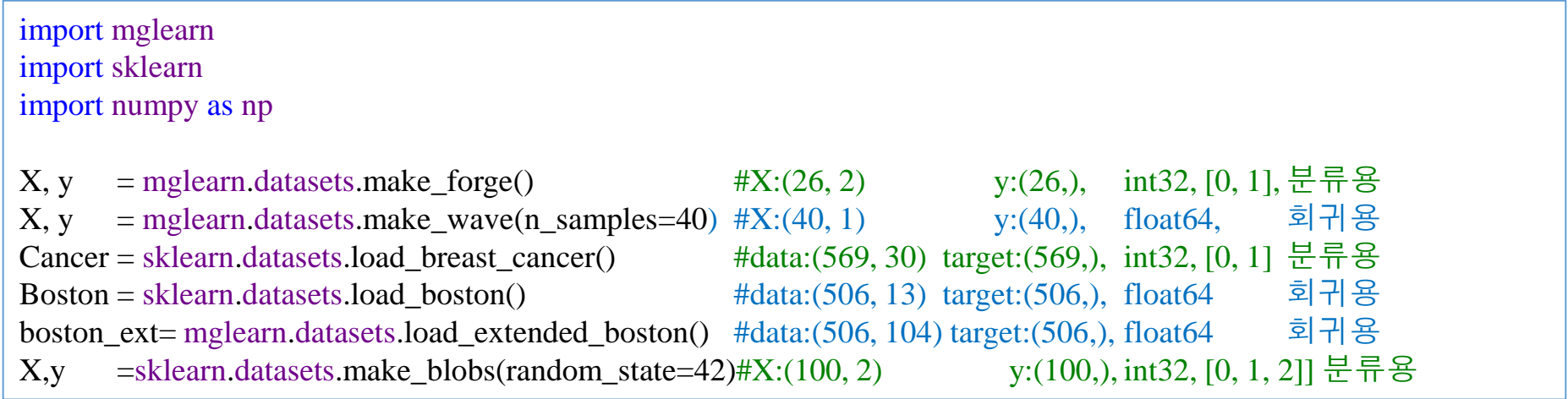

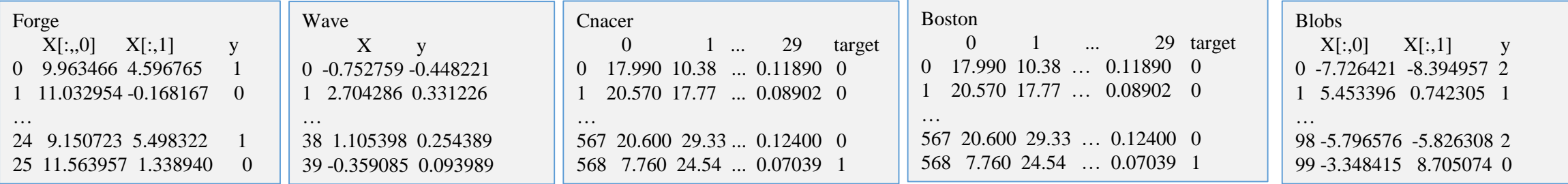

### 3. k-최근접 이웃

- 3. k-최근접 이웃 분류
	- k-NNk-Nearest Neighbors 알고리즘은 가장 간단한 머신러닝 알고리즘입니다. 훈련 데이터셋을 그 냥 저장하는 것이 모델을 만드는 과정의 전부입니다. 새로운 데이터 포인트에 대해 예측할 땐 알 고리즘이 훈련 데이터셋에서 가장 가까운 데이터 포인트, 즉 '최근접 이웃'을 찾습니다.
- 3.1 k-최근접 이웃 분류
	- 3.1.1 K-최근접 이웃 분류 개요
	- 3.1.2 K-최근접 이웃 분류 알고리즘 KNeighbordClassifiers
- 3.2 K-최근접 이웃 회귀
	- 3.2.1 K-최근접 이웃 회귀 개요
	- 3.2.2 K-최근접 이웃 회귀 알고리즘 KNeighborsRegressor

### 3.1.1 k-최근접 이웃 개요

- 3.1.1 k-최근접 이웃 분류 개요
	- 모델
		- 모델이 학습데이터를 그대로 보유
	- 분류방법
		- 임의로 주어지는 평가 데이터로부터 모델데이터와 가장 가까운 k개의 대상데이터셋을 만들고 대상데이터셋에서 최대 클래스를 분류결과로 판단한다 .
	- 1 -Nearest Neighbor 모델의 예
		- 모델 : 13▲ ,14● sample로 구성
		- 인식
			- 평가 샘플 ☆ 대상클래스셋 결과 ●
			- 평가 샘플 ☆ 대상클래스셋 ▲ 결과 ▲
	- 3 –Nearest Neighbor 의 예
		- 모델 : 13▲ ,14● sample로 구성
		- 인식
			- 평가 샘플 ☆ 대상클래스셋 △△● 결과 △
			- 평가 샘플 대상클래스셋 결과 <sup>10</sup>

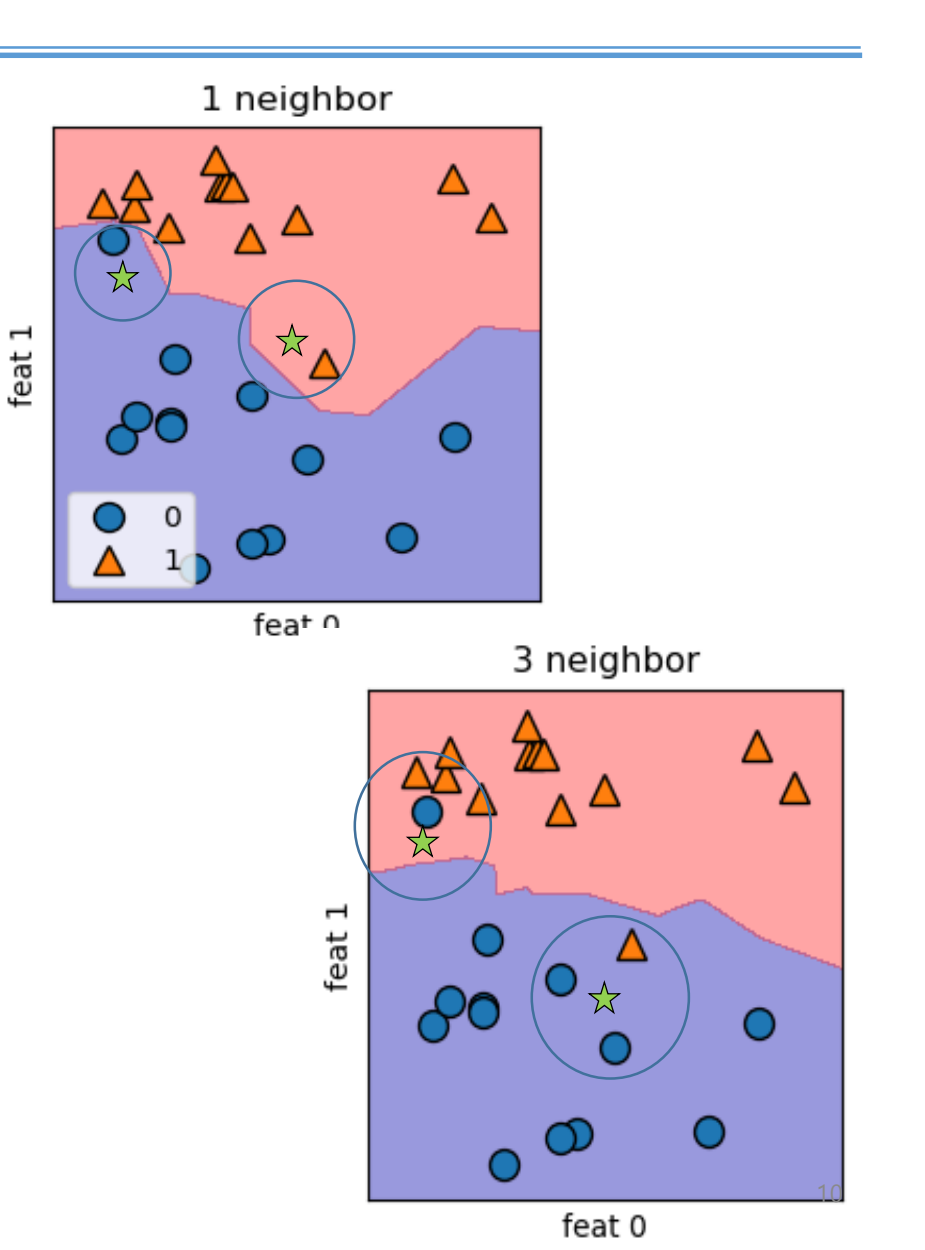

# 3.1.2 KNeighborsClassifier 알고리즘

• 3.1.2 K-최근접 이웃 분류 알고리즘 KNeighbordClassifiers

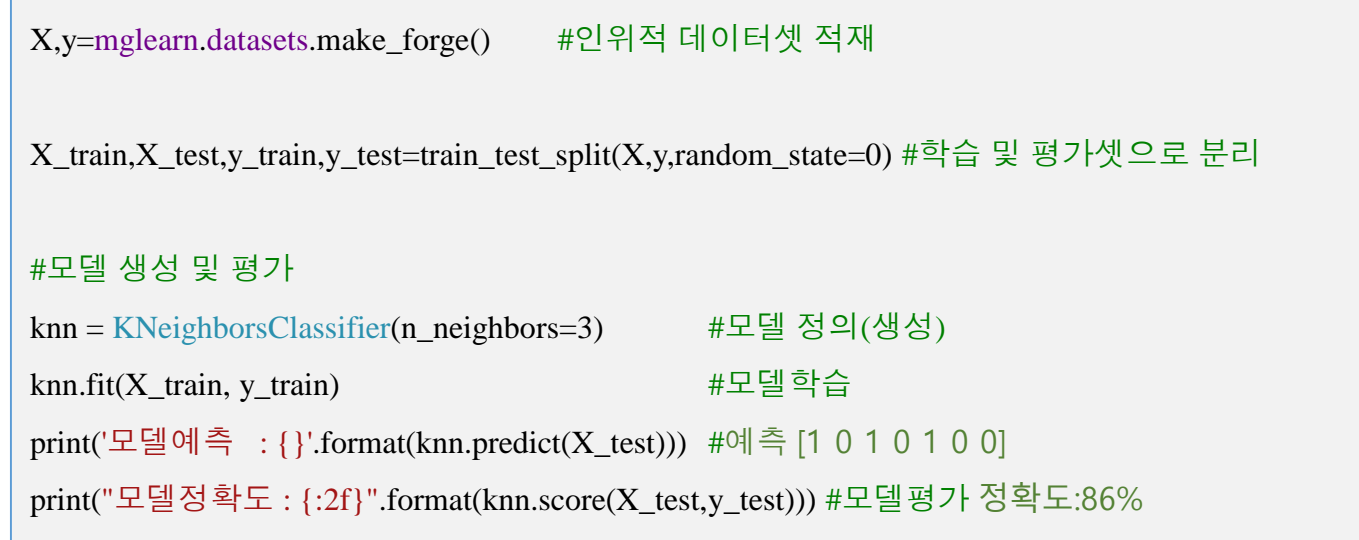

- KNeighborsClassifier의 사용법
	- forge 데이터 셋 적재, 산점도, 훈련/평가셋생성, 모델생성,훈련,평가

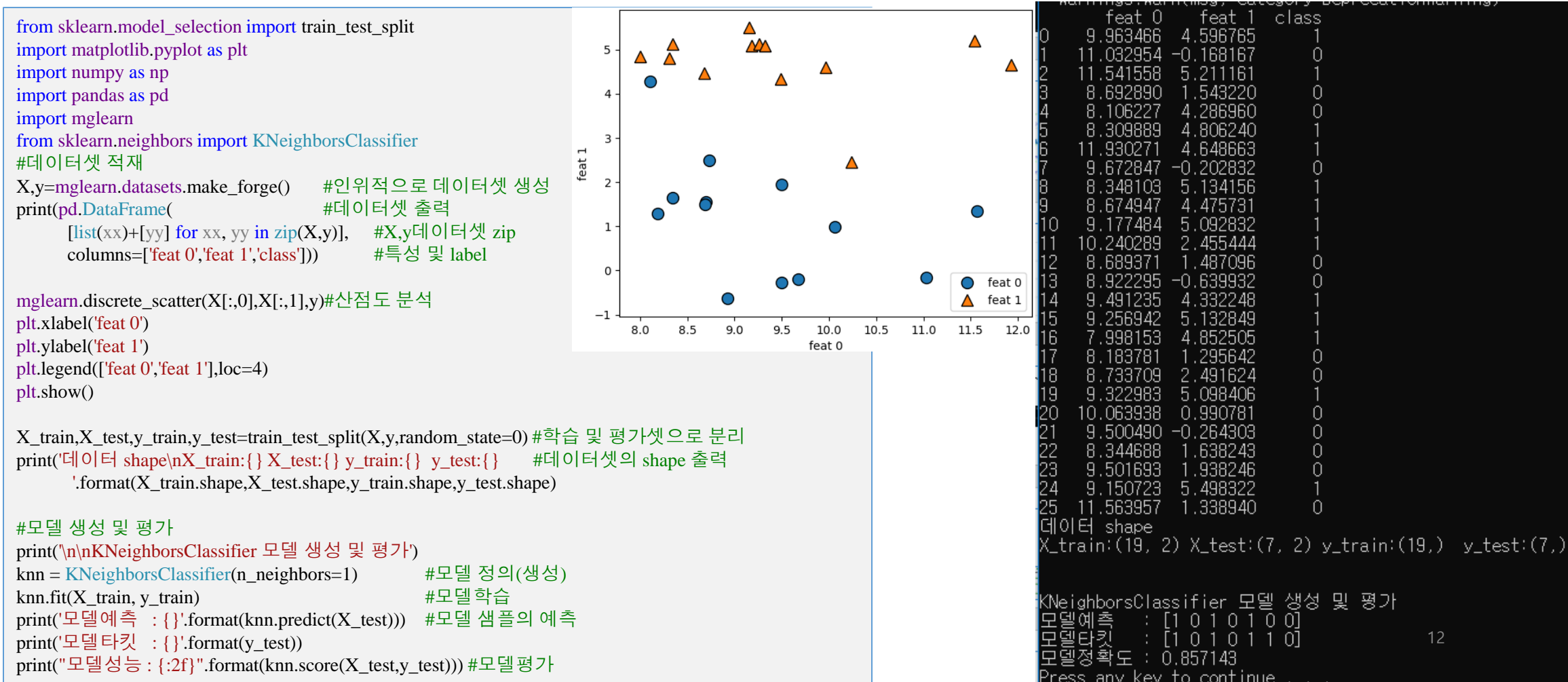

• K값에 따른 KNeighborsClassifier 결정경계(성능)의 분석

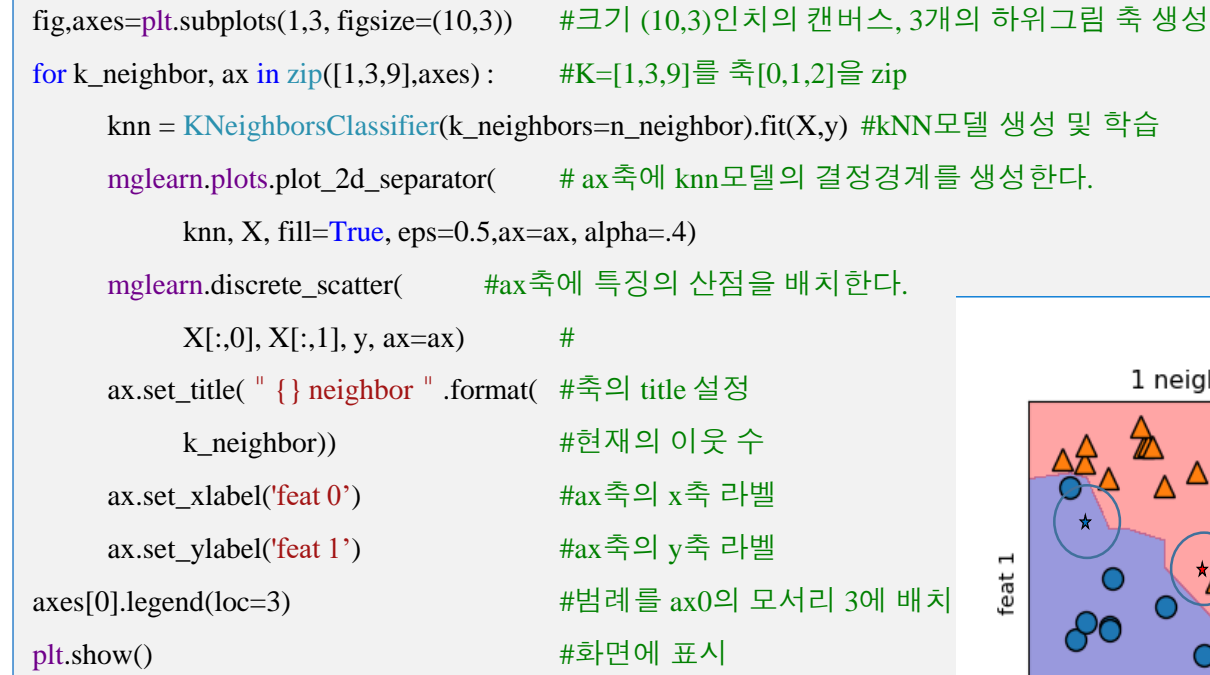

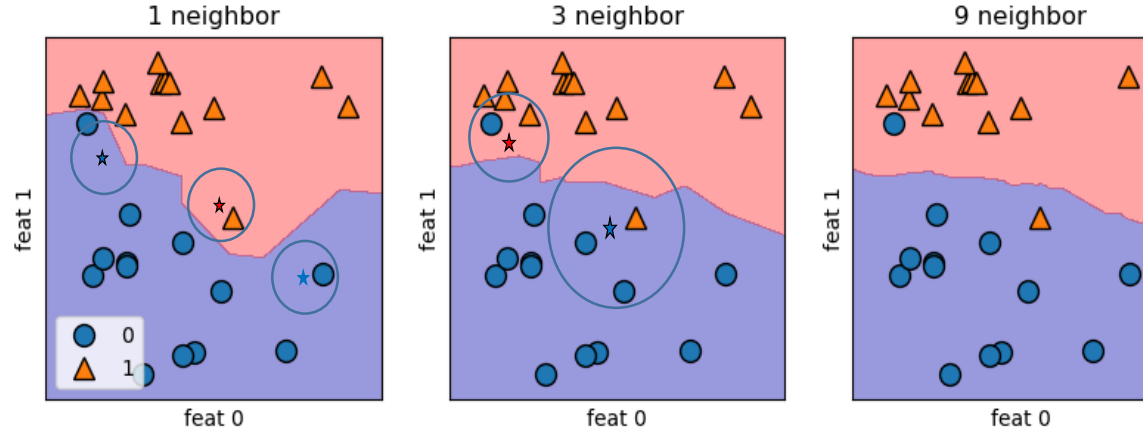

- 3 neighbor 가 best ?
- 1 neighbor 모델
	- 가장복잡,복잡한 경계, 과대적합, 훈련데이터 100%정확

- K(복잡도)에 따른 KNeighborsClassifier 예측 정확도(성능) 분석
	- 유방암 데이터 셋 (569,30)

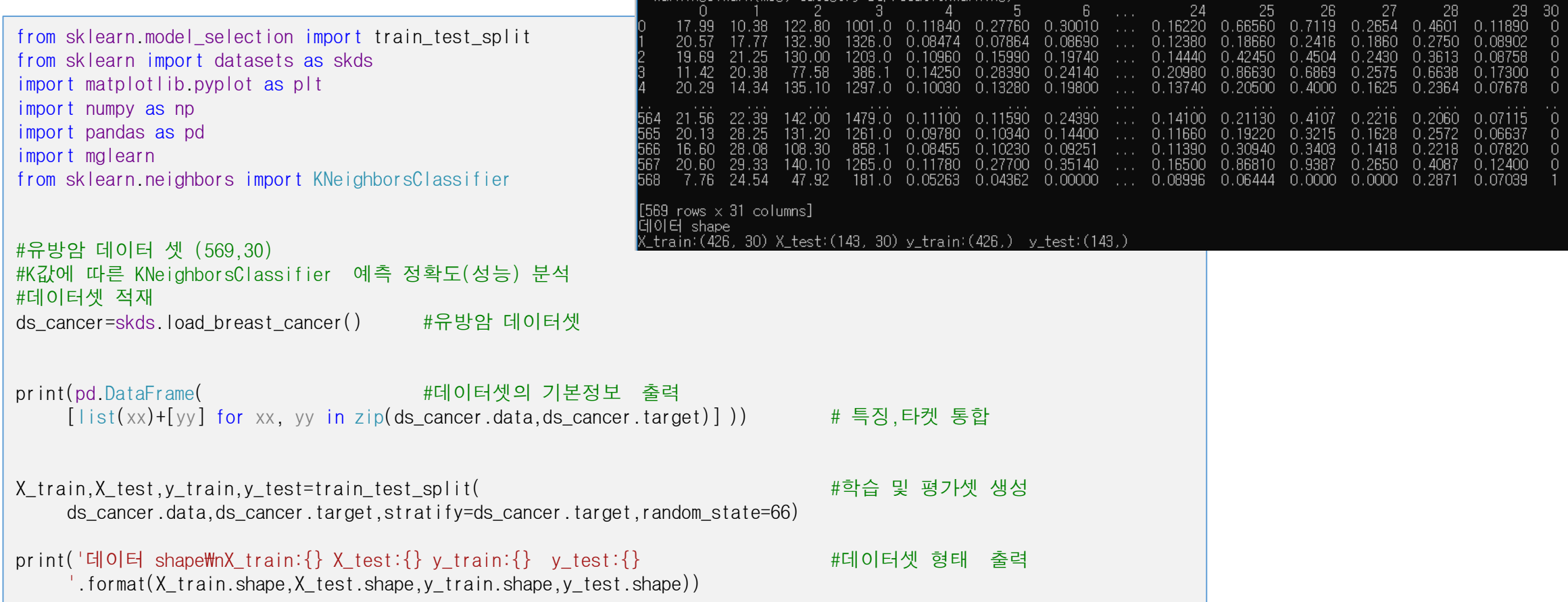

• K(복잡도)에 따른 KNeighborsClassifier 예측 정확도(성능) 분석

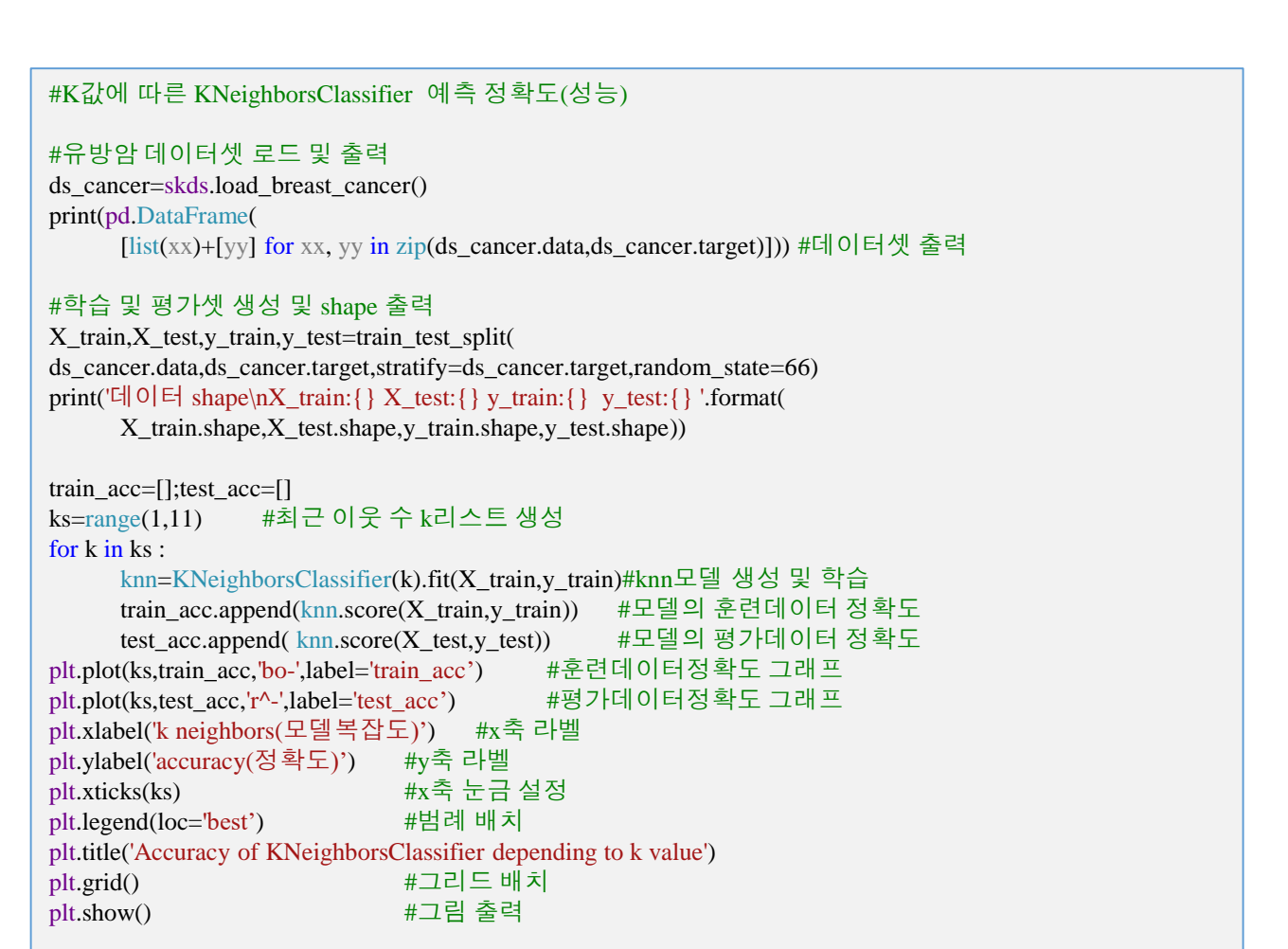

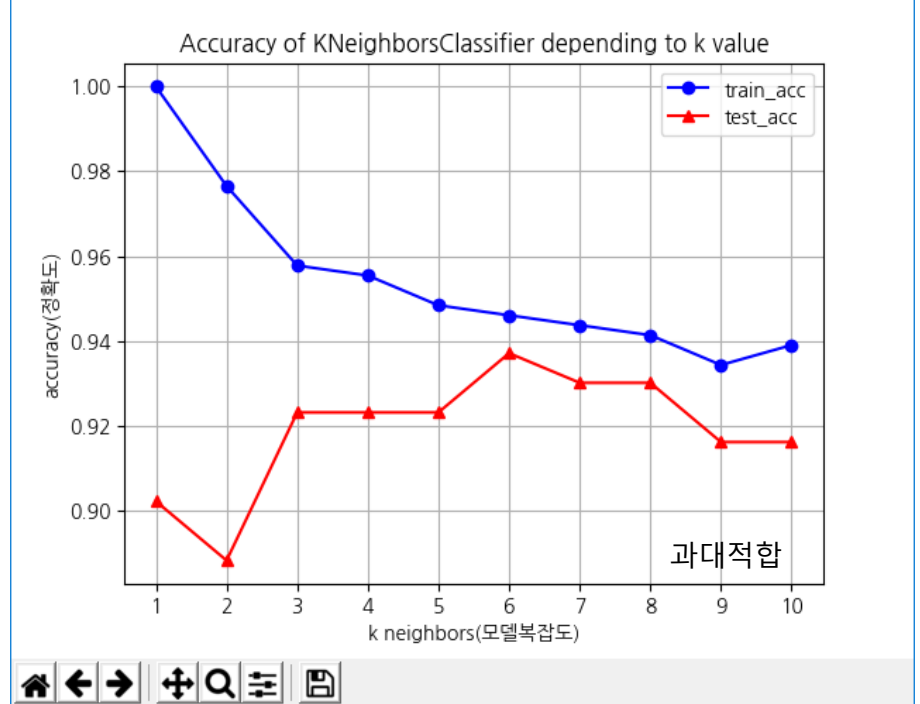

K=1 모델 복잡도, 훈련데이터 100%, 평가데이터 최저 k증가시 점점 단순 정확도 낮아진다. K=6에서 최적합 (평가데이터 정확도 최대) k=10 모델 최소단순

 $\Box$ 

 $\times$ 

## 3.2 k 최근접 이웃 회귀

- 3.2.1 k 최근접 이웃 회귀(KNeighborsRegressor)개요
	- 최근접 이웃 분류기를 이용한 회귀-KNeighborsRegressor

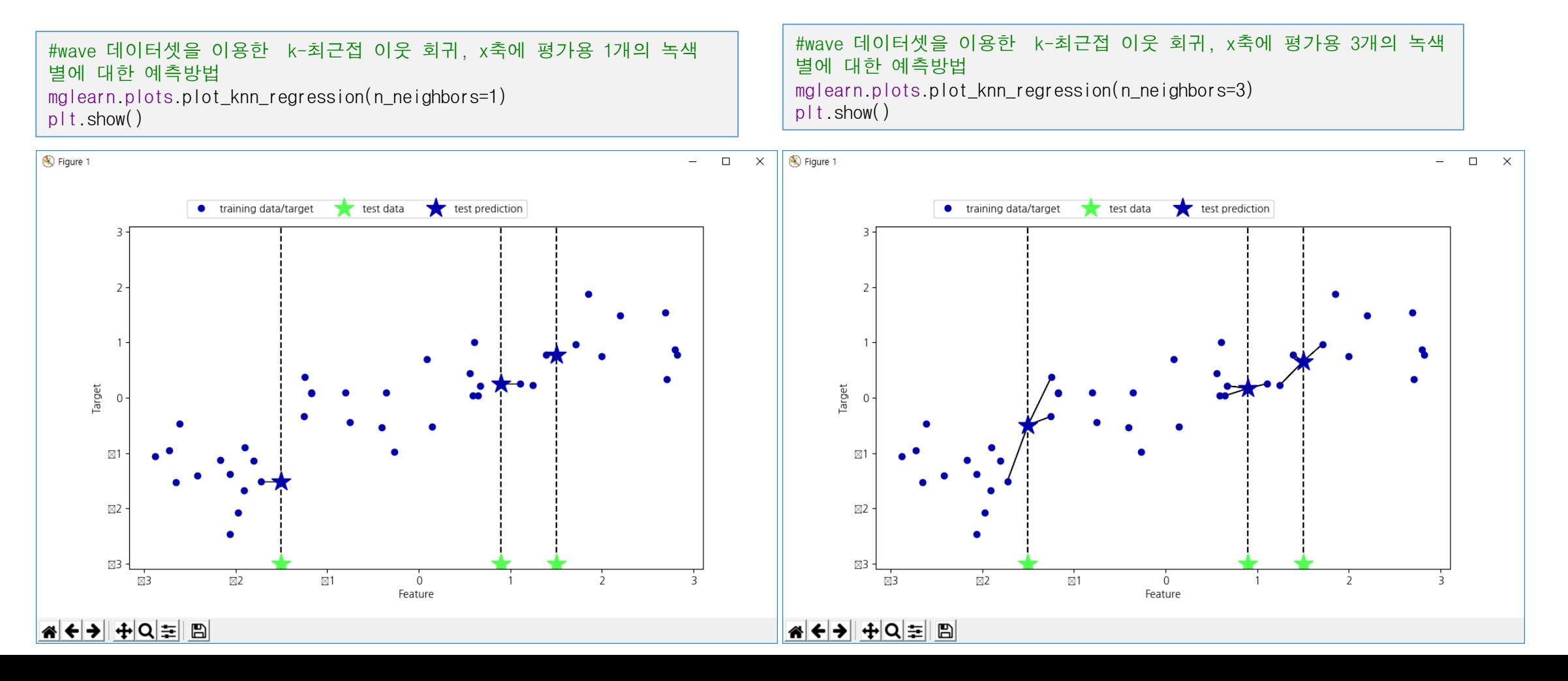

# 3.2.2 k 최근접 이웃 회귀(kNeighborsRegressor)

#### • 2.3.2 k 최근접 이웃 회귀(KNeighborsRegressor)

```
X, y = mglearn.datasets.make_wave(n_samples=40) #(40,1), (40,)
# wave 데이터셋을 훈련 세트와 테스트 세트로 나눕니다.
X_ttrain, X_ttest, y_ttrain, y_ttest = train_test_split(X, y, random_state=0)
\#(30,1), (10,1), (30), (10),
# 이웃의 수를 3으로 하여 모델의 객체를 만듭니다.
reg = KNeighborsRegressor(n_neighbors=3)
# 훈련 데이터와 타깃을 사용하여 모델을 학습시킵니다.
reg.fit(X_train, y_train)print("테스트 sample : {}".format([X_test[0]]))
print("테스트 sample 예측: {}".format(reg.predict([X_{\text{test}}[0]])))
print("테스트 세트 :{}".format(X_test))
print("테스트 세트 예측 :{}".format(reg.predict(X_test)))
print("테스트 세트 라벨 :{}".format(y_test))
print("테스트 성능 R^2 : {:.2f}".format(reg.score(X_test, y_test)))
                                                                     테스트 sample : [array([-1.24713211])]
                                                                     테스트 sample 예측 : [-0.05396539]
                                                                     테스트 세트 : [[-1.24713211], [ 0.67111737], [ 1.71105577], [-2.06388816], [-2.87649303],
                                                                     [-1.89957294], [ 0.55448741], [ 2.81945911], [-0.40832989], [-2.72129752]]
                                                                     테스트 세트 예측 : [-0.05396539 0.35686046 1.13671923 -1.89415682 -1.13881398 
                                                                     -1.63113382 0.35686046 0.91241374 -0.44680446 -1.13881398]
                                                                     테스트 세트 라벨 : [ 0.37299129 0.21778193 0.96695428 -1.38773632 -1.05979555 
                                                                     -0.90496988 0.43655826 0.7789638 -0.54114599 -0.95652133]
                                                                     테스트 성능 R^2 : 0.83
```

$$
R^2 = 1 - \frac{\sum_i (y_i - \hat{y}_i)^2}{\sum_i (y_i - \bar{y})^2}, \hat{y}_i : \text{O}(||\vec{=} \vec{y}), \vec{y} : \text{mean}
$$

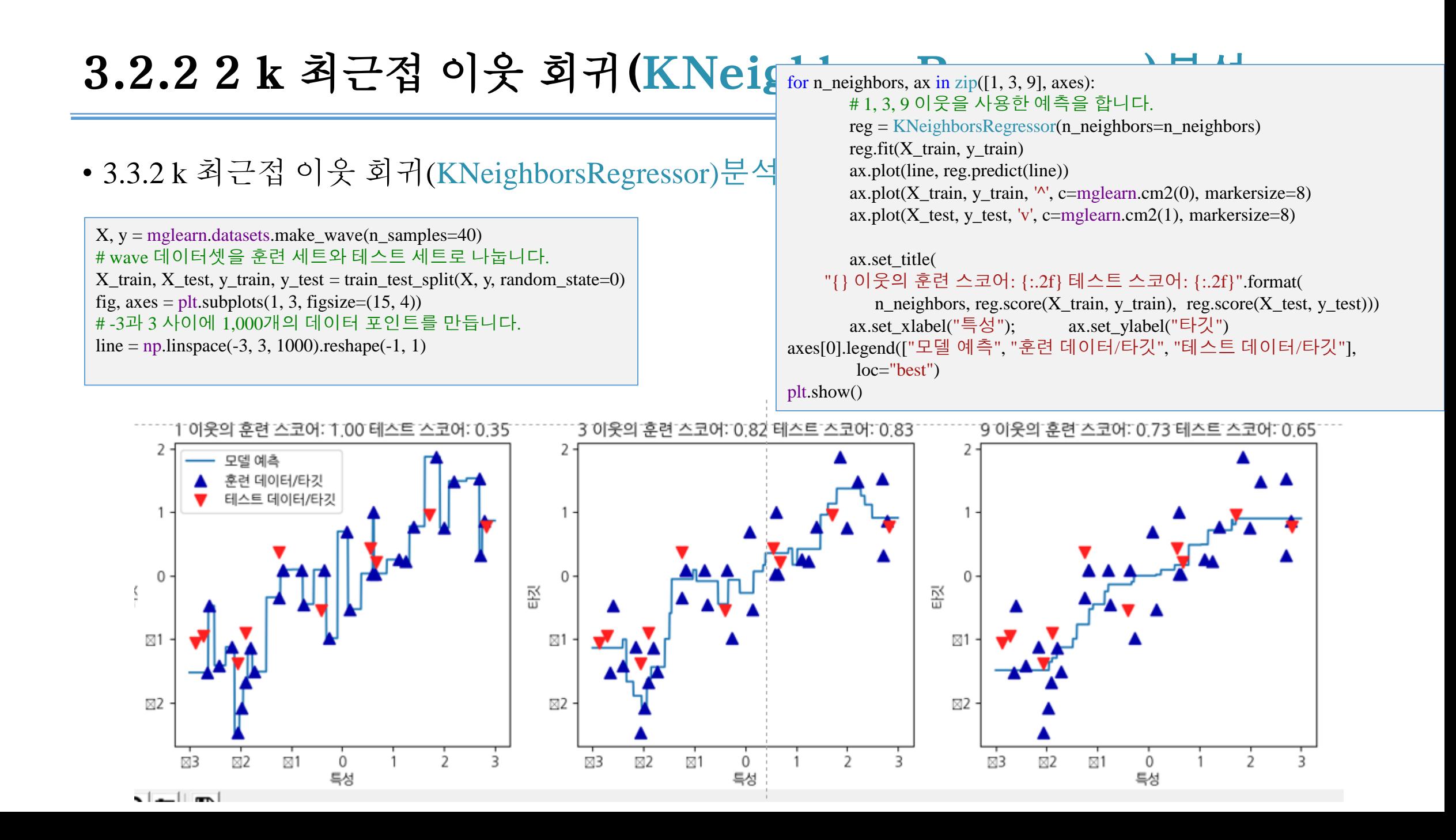

#### 3.2.2 k 최근접 이웃 회귀(KNeighborsRegressor)분석

- 일반적으로 KNeighbors 분류기에 중요한 매개변수는 두 개입니다. 데이터 포인트 사이의 거 리를 재는 방법과 이웃의 수입니다. 실제로 이웃의 수는 3개나 5개 정도로 적을 때 잘 작동하 지만, 이 매개변수는 잘 조정해야 합니다. 거리 재는 방법을 고르는 문제는 이 책에서 다루지 않습니다만, 기본적으로 여러 환경에서 잘 동작하는 유클리디안 거리 방식을 사용합니다.
- k-NN의 장점은 이해하기 매우 쉬운 모델이라는 점입니다. 그리고 많이 조정하지 않아도 자 주 좋은 성능을 발휘합니다. 더 복잡한 알고리즘을 적용해보기 전에 시도해볼 수 있는 좋은 시작점입니다. 보통 최근접 이웃 모델은 매우 빠르게 만들 수 있지만, 훈련 세트가 매우 크면 (특성의 수나 샘플의 수가 클 경우) 예측이 느려집니다. k-NN 알고리즘을 사용할 땐 데이터 를 전처리하는 과정이 중요합니다. 그리고 (수백 개 이상의) 많은 특성을 가진 데이터셋에는 잘 동작하지 않으며, 특성 값 대부분이 0인 (즉 희소한) 데이터셋과는 특히 잘 작동하지 않습 니다.
- k-최근접 이웃 알고리즘이 이해하긴 쉽지만, 예측이 느리고 많은 특성을 처리하는 능력이 부 족해 현업에서는 잘 쓰지 않습니다. 이런 단점이 없는 알고리즘이 다음에 설명할 선형 모델 입니다.

#### 4 선형모델

- 4.1 회귀의 선형모델
	- 선형예측함수를 사용
	- $\hat{y} = w_0 x_0 + w_1 x_1 + \dots + w_p x_p + b$ 
		- $\cdot$   $\hat{y}$  : 모델의 예측 값
		- {w<sub>i</sub>},b : 학습할 파라메터, 특성,가중치
		- { $x_i$ },{ $y_i$ } :주어지는 데이터(훈련 또는 평가용)
		- 일종의 선형결합
		- 선형모델의 종류
			- 특성이 하나이면 모델이 직선 2 이면 평면, 그 이상이면 초평면(hyper plane)이 된다.
	- 예,
		- $\hat{y} = wx + b$

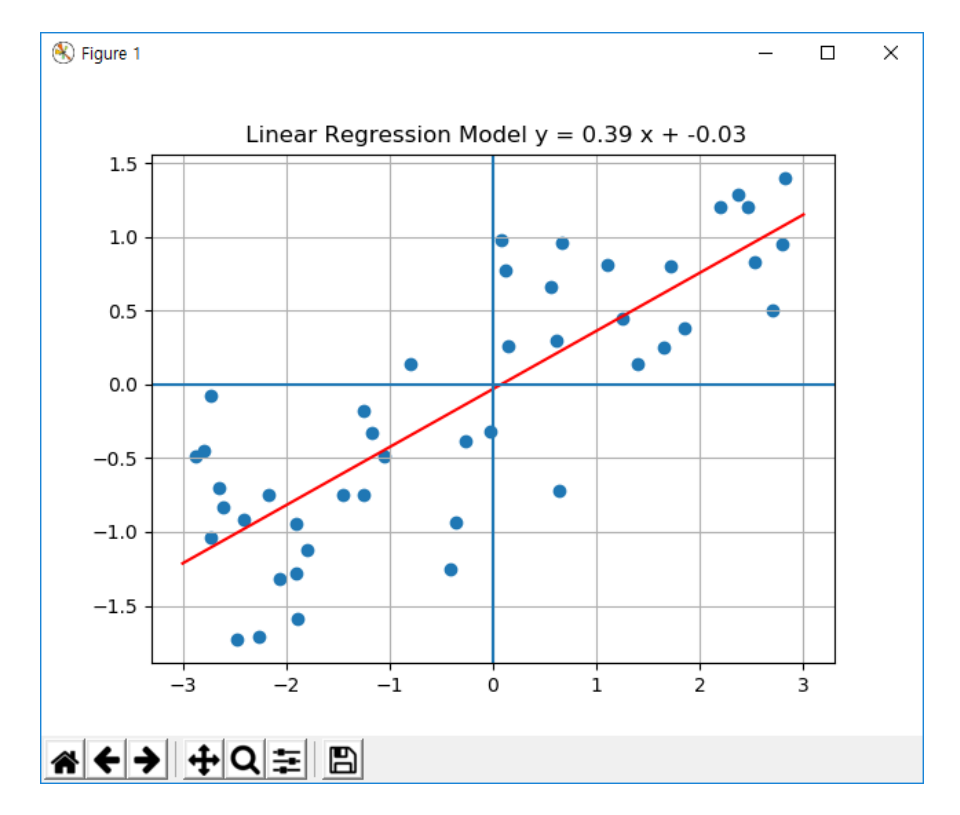

# 4.2 선형회귀(LinearRegression,최소제곱법)

- 4.2 선형회귀(LinearRegression,최소제곱법)
	- 선형 회귀는 예측과 훈련 세트에 있는 타깃 y 사이의 평균제곱오차mean squared error를 최소화하는 파라 미터 w와 b를 찾습니다
	- 데이터  $X = \{x_i\}, Y = \{y_i\}$
	- 선형회귀모델
		- $\hat{v} = wx + b$
		- 손실함수(mean square error)
			- $loss(w, b) = \frac{1}{N}$  $\frac{1}{N} \sum_{i=1}^{N} (y_i - \hat{y}_i(w, b))^2$
		- 학습
			- $w^* = argmin_w(logs(w, b)))$
	- 평가지수
		- Score, 적합도 0~1
		- $R^2 = 1 \frac{\sum(y \hat{y})^2}{\sum(y \hat{y})^2}$  $\sum(y-\bar{y})^2$ 
			- $\cdot$   $\hat{v}$  : 모델 예측치
			- $\bar{y}$  : target y의 평균
			- 모든 예측치가 평균치와 같으면 0
			- 모든 예측치가 target치와 같으면 1 완벽한 모델

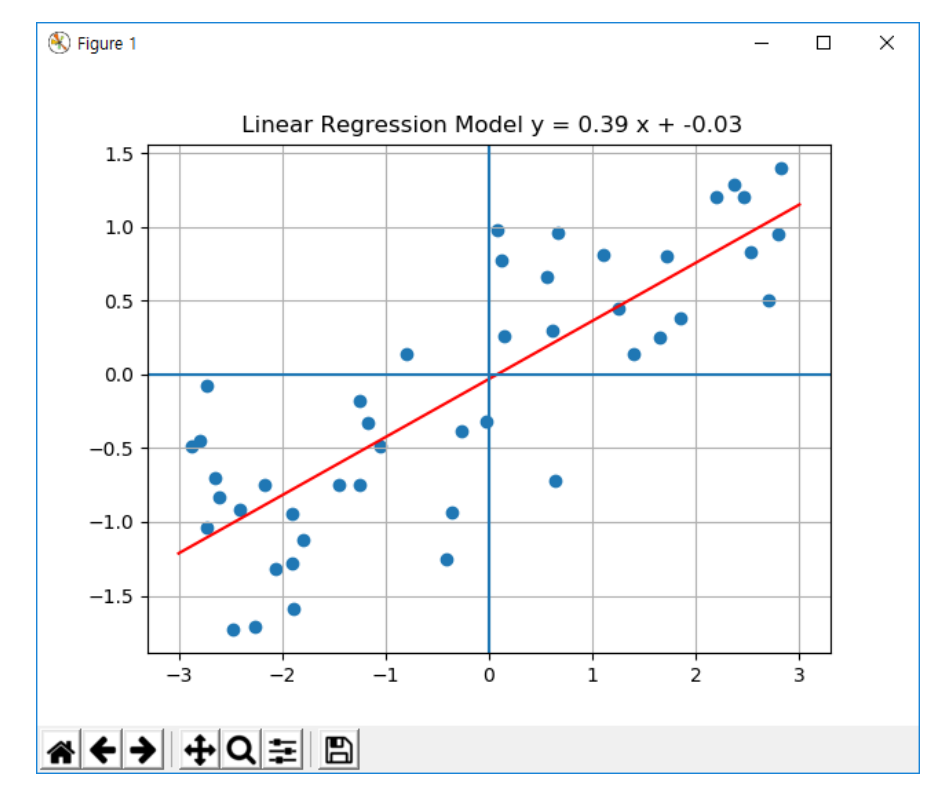

# 4.2 선형회귀(최소제곱법)

- 선형회귀(LinearRegression)
	- 1차원 데이터셋(59,1) 선형 =>0.66 =>과소적합

```
def LR(X,y):
     #학습(0.75) 및 평가 셋 생성 및 shape 출력
     X_train,X_test,y_train,y_test=train_test_split(X,y,random_state=42)
     print(\text{CH} \text{O} \in \text{shape} \in X_{\text{train}:} \{ X_{\text{test}:} \} \subseteq \text{train}: \{ y_{\text{test}:} \}.format(
           X_train.shape,X_test.shape,y_train.shape,y_test.shape))
     lr=LinearRegression().fit(X_train,y_train) #lr 모델생성 및 손실함수 mse로 학습
     print('w : ',lr.coef ) #w : [0.42073384] 는 scikit-learn에서 유도되는 데이터의 명명규칙
     print('b:',lr.intercept ) #b : -0.05983245830361808
                                                                                     Sample wave
                                                                                                        target
     print('훈련세트 성능(점수) : {:.2f}'.format(lr.score(X_train,y_train)))
                                                                                            048018 - 0.491317print('평가세트성능(점수) : {:.2f}'.format(lr.score(X_test,y_test)))
                                                                                     데이터 shape X_train:(45, 1) X_test:(15, 1) y_train:(45,) _y_test:(15
#1차원 wave data set생성
                                                                                                    4343026759746
X,y=mglearn.datasets.make_wave(n_samples=60)
print('Sample wave 데이터세트\n',pd.DataFrame( #기봉 정보 출력
     [list(xx)+[yy] for xx, yy in zip(X,y)], #X,y데이터셋 zip
     columns=list(range(X.shape[1]))+['target']).tail(3)) #마지막 3sample 출력
LR(X,y) #선형 회귀 알고리즘 호출
```
# 4.2 선형회귀(최소제곱법)

- 선형회귀(LinearRegression)
	- 고차원 데이터셋(506,104) 초평면=>0.94,0.78 => 과대적합

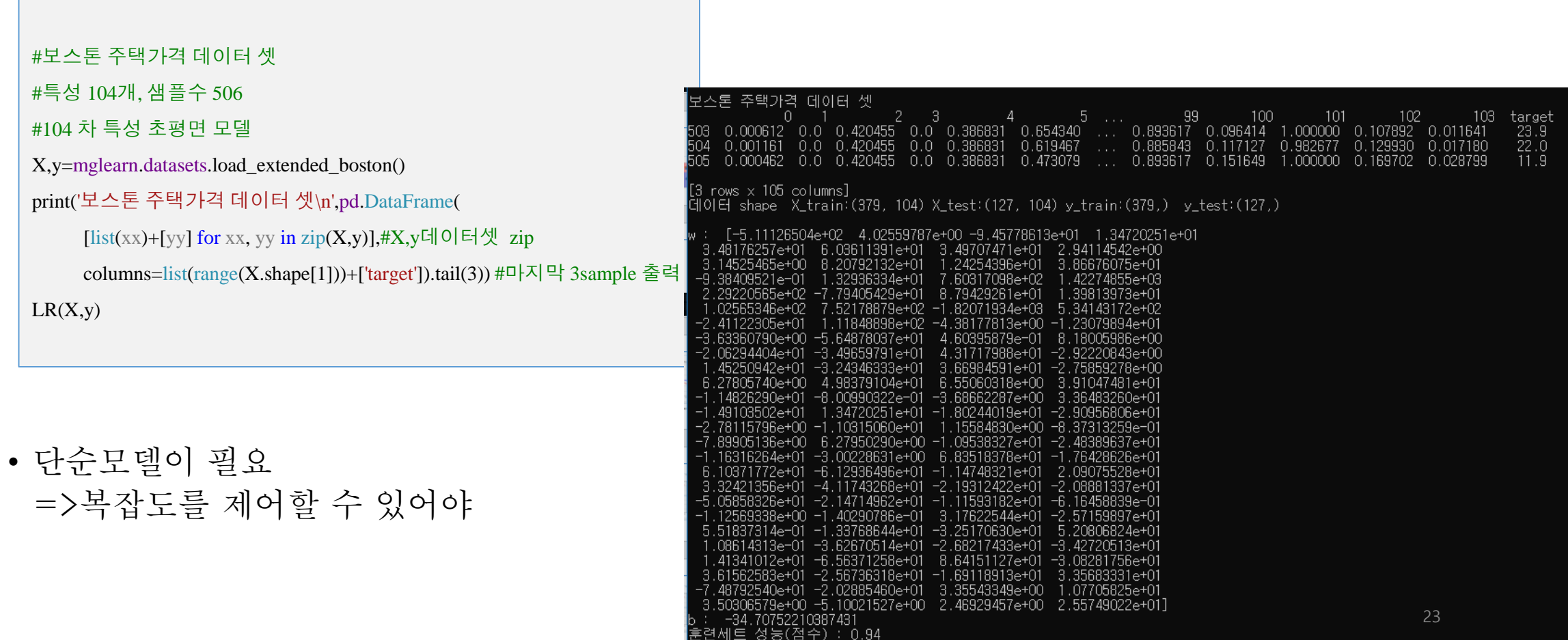

∦평가세트 성능(점수) : 0.78

# 4.3 릿지회귀

- 4.3 릿지회귀(RidgeRegression)
	- 개요
		- 최소자승 손실함수에 L2 규제를 추가한 선형회귀모델
		- $\alpha \equiv$  이용하여 계수 $(w)$ 가 작아지도록 제어한다.
		- 과대적합을 방지하기 위한 목적이다.
	- 데이터  $X = \{x_i\}, Y = \{y_i\}$
	- L2 규제 선형회귀모델
		- $\hat{v} = wx + b$
		- 손실함수(mean square error)
			- $\cos(w, b) = \frac{1}{y}$  $\frac{1}{N} \sum_{i=1}^{N} (y_i - \hat{y}_i(w, b))^2 + \alpha \sum_{i} w_i^2$
			- $L2 = \alpha \sum_i w_i^2$ ,  $L2 \exists \exists \exists$  (regularization)
			- $\cdot$   $\alpha$ 값이 크면  $w$ 의 크기가 작아진다. =>최적합을 탐색
		- 학습
			- $w^* = argmin_w(logs(w, b)))$
			- 최소적합법
		- 평가지수

• 
$$
R^2 = 1 - \frac{\Sigma(y - \hat{y})^2}{\Sigma(y - \bar{y})^2}
$$

Alpha에 따른 Ridge 회귀모델의 성능 분석

#X, y=mglearn.datasets.load extended boston() print('Ridge Regression : ') ridge=Ridge(alpha=1.0).fit(X\_train,y\_train) #lr 모델생성 및 손실함수 mse로 학습 print('훈련세트 성능(점수) : {:.2f}'.format(ridge.score(X\_train,y\_train)))

print('평가세트 성능(점수) : {:.2f}'.format(ridge.score(X\_test,y\_test)))

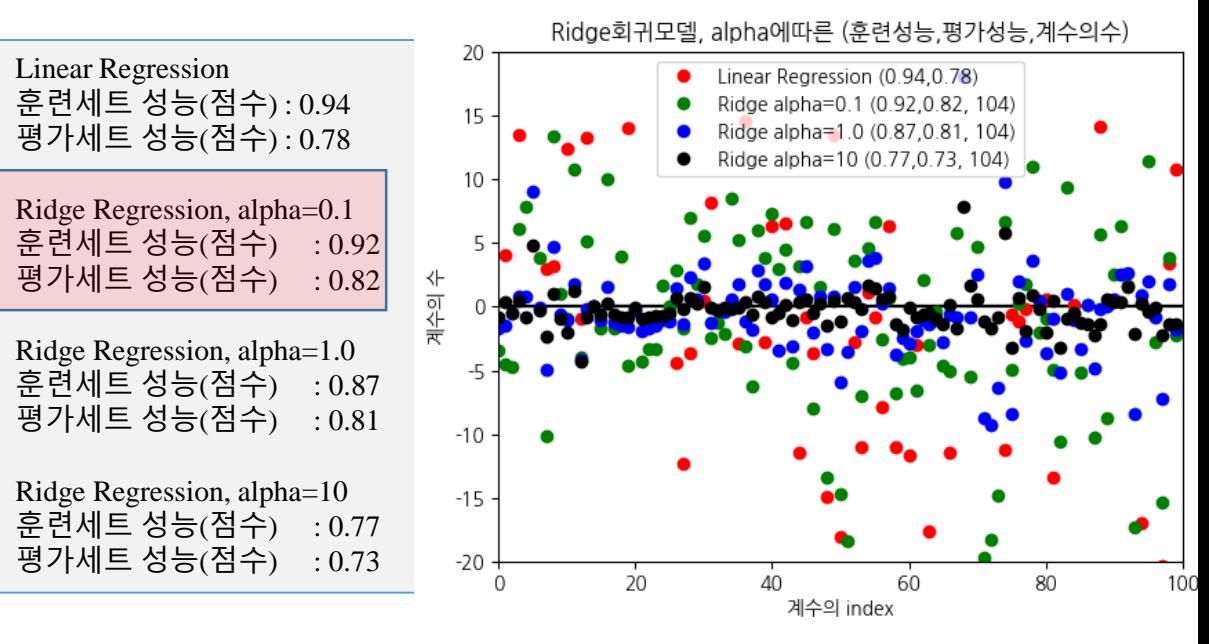

LinearRegression보다 alpha=0.1 의 Ridge 회귀가 best 최적합의 alpha탐색이 필요

24

# 4.4 Lasso 회귀

- 4.4 Lasso 회귀
	- 개요
		- L1규제 선형회귀모델
		- 릿지 회귀에서와 같이 라쏘lasso도 계수를 0에 가깝게 만들려고 합니다.
		- L1 규제의 결과로 라쏘를 사용할 때 어떤 계수는 정말 0이 됩니다. 이 말은 모델에서 완전히 제외되는 특 성이 생긴다는 뜻입니다. 어떻게 보면 특성 선택feature selection이 자동으로 이뤄진다고 볼 수 있습니다.
		- 일부 계수를 0으로 만들면 모델을 이해하기 쉬워지고 이 모델의 가장 중요한 특성이 무엇인지 드러내 줍 니다.
	- Lasso회귀의 손실함수
		- $\cos(w, b) = \frac{1}{N}$  $\frac{1}{N} \sum_{i=1}^{N} (y_i - \hat{y}_i(w, b))^2 + L1$

Ridge 회귀의 손실함수  $loss(w, b) = \frac{1}{N}$  $\frac{1}{N} \sum_{i=1}^{N} (y_i - \hat{y}_i(w, b))^2 + \alpha \sum_{i} w_i^2$ 

- L1 =  $\alpha \sum_i |w_i|$
- W를 작게 만들기 위함, 일부 w는 0이 되어 w의 수가 줄어드는 효과를 본다. 복잡도 가 작아진다.

# 4.4 Lasso 회귀(cont.)

• 라쏘 회귀 의 성능 분석

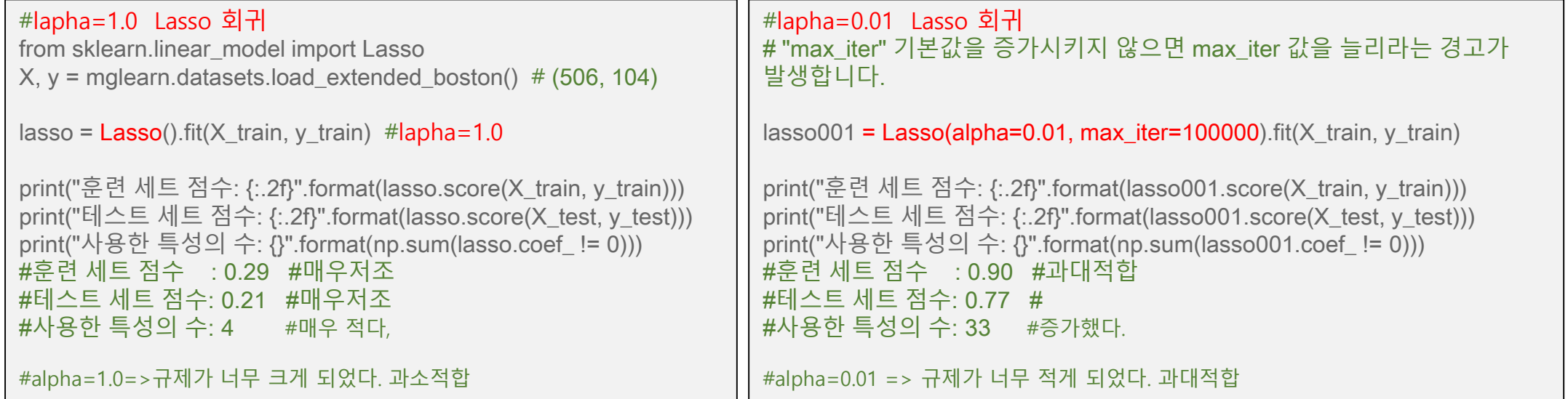

- alpha 값을 낮추면 모델의 복잡도는 증가하여 훈련 세트와 테스트 세트에서의 성능이 좋아집니다. 성능 은 Ridge보다 조금 나은데 사용된 특성은 105개 중 33개 뿐이어서, 아마도 모델을 분석하기가 조금 더 쉽습니다.
- alpha 값을 너무 낮추면 규제의 효과가 없어져 과대적합이 되므로 LinearRegression의 결과와 비슷해 집니다.

# 4.4 Lasso 회귀(cont.)

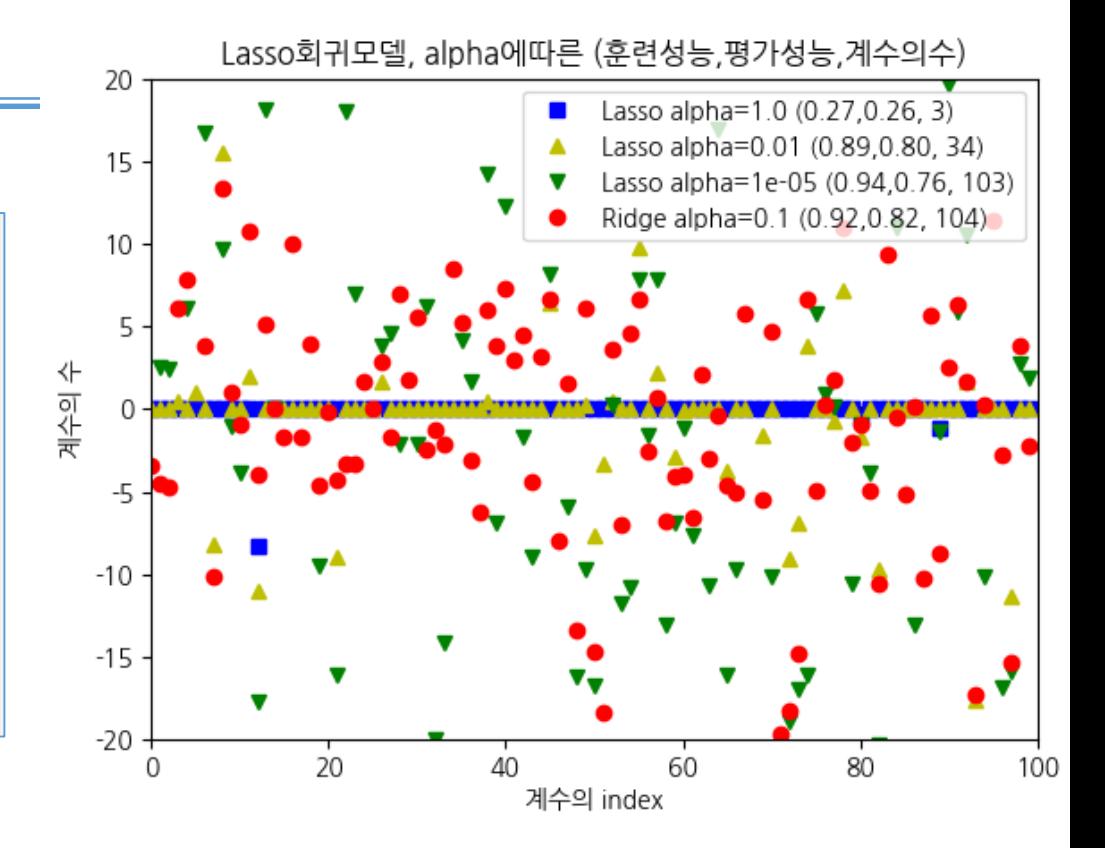

#### • 라쏘 회귀의 성능 분석

 $def LassoR(X,y, alpha=1.0, color='r')$ : X\_train,X\_test,y\_train,y\_test=train\_test\_split(X,y,random\_state=42) lm=Lasso(alpha=alpha).fit(X\_train,y\_train)#lr 모델생성 및 손실함수 mse로 학습 plt.plot(lm.coef\_[:100],color, label='Lasso alpha={} ({:.2f},{:.2f}, {})'.format( alpha,lm.score(X\_train,y\_train),lm.score(X\_test,y\_test),np.sum(lm.coef\_ != 0))) plt.hlines(0, 0, 100) plt.xlim([0,100]) X,y=mglearn.datasets.load\_extended\_boston()  $LassoR(X, y, 1.0, 'bs')$  $LassoR(X, v, 0.01, 'v^{\wedge})$  $LassoR(X,y,0.00001, 'gy')$ RidgeR(X,y,0.1,'ro')plt.lebends()

#### • 분석

- alpha=1일 때 (이미 알고 있듯) 계수 대부분이 0일 뿐만 아니라 나머지 계수들도 크기가 작다, 성능저하,과소적합
- alpha= 0.01로 줄이면 대부분의 특성이 0이 되는 (정삼각형 모양으로 나타낸) 분포
- alpha=0.0001이 되면 계수 대부분이 0이 아니고 값도 커져 꽤 규제 받지 않은 모델
- alpha=0.1인 Ridge 모델과 alpha=0.01인 라쏘 모델은 성능이 비슷하지만 Ridge를 사용하면 어떤 계수도 0이 되지 않습니다.
- 보통 Ridge 회귀 선호
- 특성 중 일부만 중요하거나 간단한 모델이 중요하다면 Lasso가 유리
- scikit-learn은 Lasso와 Ridge의 페널티를 결합한 ElasticNet도 제공합니다. 실제로 이 조합은 최상의 성능을 내지만 L1 규제와 L2 규제를 위한 매개<br> 변수 두 개를 조정해야 합니다

#### 4.5 분류용 선형모델

- 개요
	- 선형회귀 모델을 이용하여 분류하기
- 이진분류(binary classification)
	- $\hat{y}_l = w_0 x_0 + w_1 x_1 + \cdots + w_p x_p + b,$

$$
\hat{y} = f(\hat{y}_l) = \begin{cases} +1, \hat{y}_l > 0\\ -1, \hat{y}_l < -1 \end{cases}
$$

- $\cdot$   $\hat{v}$  : 모델의 예측 값,
- {w<sub>i</sub>},b : 학습할 파라메터, 특성,가중치
- { $x_i$ },{ $y_i$ } :주어지는 데이터(훈련 또는 평가용)
- 회귀용 선형모델  $\hat{y}_l$ 의 결정경계 (직선,평면, 초평면)를 기준으로 두 클래스로 구분한다.
- 이진분류의 2가지 모델
	- linear\_model.LogisticRegression(penalty=l2,C=1.0)
	- svm.LinearSVC(penalty=l2,C=1.0), SVC(support vector classifier)
	- $l2 = C \sum_i w_i^2$

# 4.5 분류용 선형모델(cont.)

- LinearSVC과 LogisticRegression 의 분석
	- 손실함수에 기본값 12규제, C=1.0
		- penalty  $l2 = C \sum_i w_i^2$
	- C=>0 : w를 0에 가까워진다.

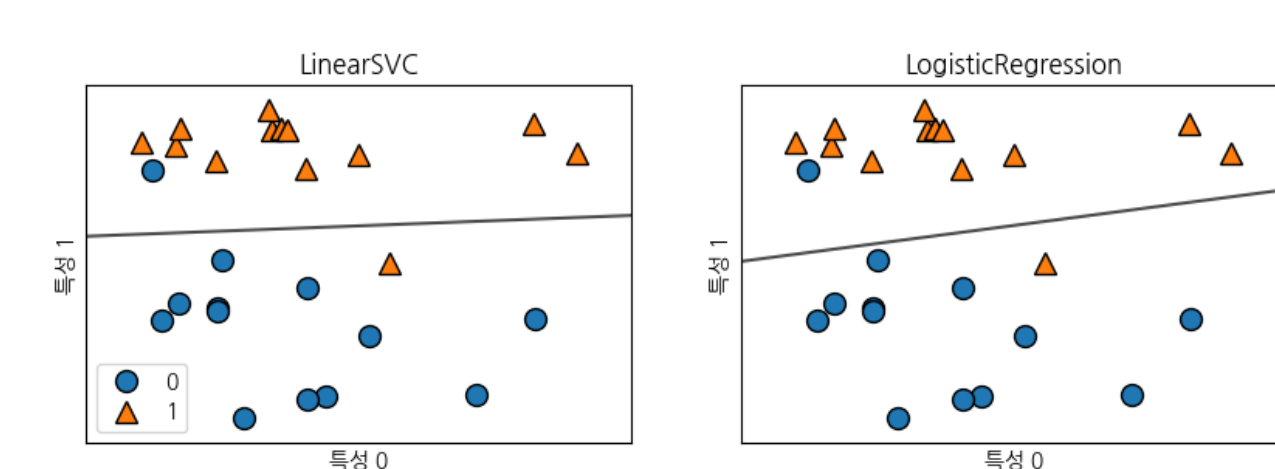

```
from sklearn.linear_model import LogisticRegression
from sklearn.svm import LinearSVC
import mglearn
import matplotlib.pyplot as plt
X, y = mglearn.datasets.make_forge()fig, axes = plt.subplots(1, 2, figsize=(10, 3))for model, ax in zip([LinearSVC(), LogisticRegression()], axes):
  clf = model.fit(X, y)mglearn.plots.plot_2d_separator(clf, X, fill=False, eps=0.5, ax=ax, alpha=.7)
  mglearn.discrete_scatter(X[:, 0], X[:, 1], y, ax = ax)ax.set title("\{''.format(clf. class . name ))
  ax.set_xlabel("특성 0")
  ax.set_ylabel("특성 1")
  break
axes[0].legend()
plt.show()
```
# 4.5 분류용 선형모델(cont.)

- L2규제의 C값에
	- C,훈련성능,평가성능

```
from sklearn
.datasets import load_breast_cancer
cancer = load breast cancer()
X_train, X_test, y_train, y_test = train_test_split
(
cancer.data, cancer.target, stratify=cancer.target, random_state=42)
```

```
def LogisticReg(C=1.0,penalty='l2',color='b^',ax=None) :
      logreg = LogisticRegression(penalty = penalty, C = C).fit(X_train, y_train)score_train,score_test
=logreg.score
(X_train, y_train),logreg.score
(X_test, y_test
)
      ax.plot(logreg.coef_.T,color
,
           label='{} C={:8.3f} acc(train:{:.2f} test:{:.2f})'.format(
            logreg.penalty,
C,score_train,score_test))
      ax.hlines(0, 0, cancer.data.shape[1])
      ax.set_xticks
(range
(cancer.data.shape[1]))
      ax.set_xticklabels
(cancer.feature_names,rotation=90,fontsize='small'
)
      ax.set ylim(-5, 5);
                  -5, 5); ax.set_xlabel
(
"특성
"); ax.set_ylabel
(
"계수 크기
"
)
     ax.getid(); ax.length(loc=1)fig=plt.figure()
ax=fig.add_subplot()
LogisticReg(C=100, color='b'',ax=ax)LogisticReg(C=1, \text{ color}=\text{ro}',ax=ax)LogisticReg(C=0.001, color='gv', ax=ax)lt.subplots adjust(left=0.1, bottom=0.4, right=0.9, top=0.8, wspace=0, hspace=0)
plt.title
('유방암 데이터
,LogisticRegression : C
에 따른 성능분석 ')
plt.show()
```
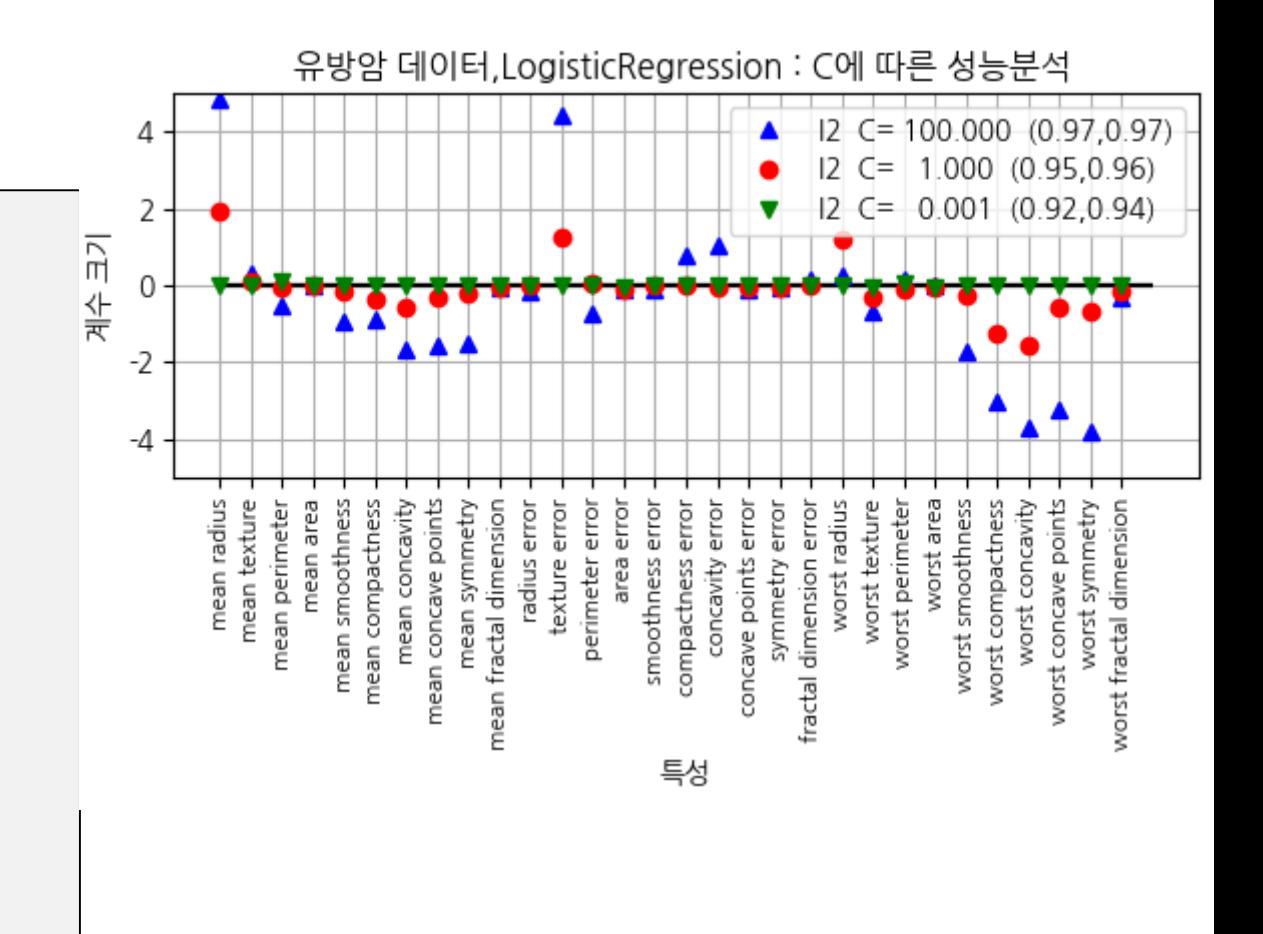

# 4.5 분류용 선형모델(cont.)

• 유방암 데이터와 L2, L1, C 값에 대하여 적용한 로지스틱 회귀 모델의 계수 및 정확도

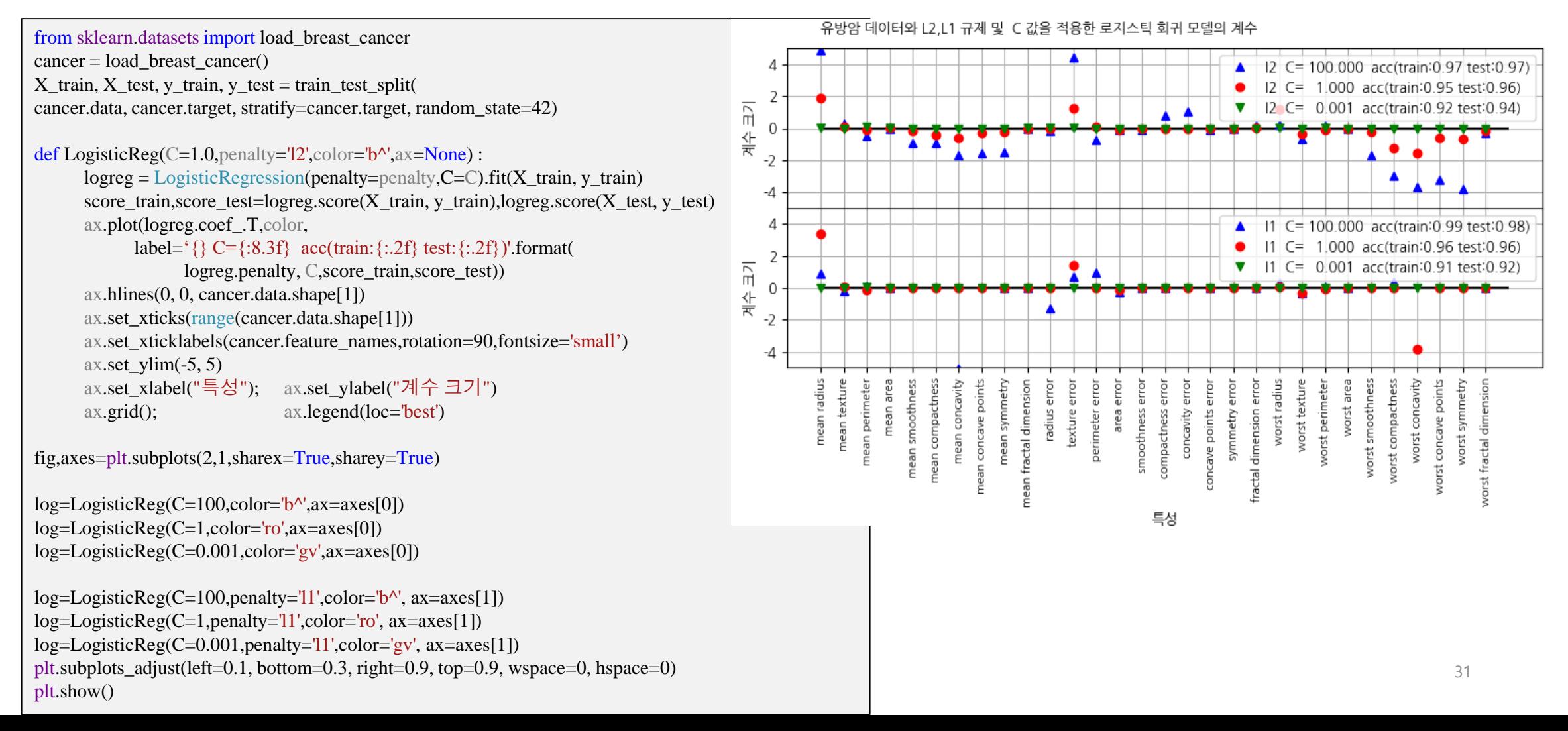

#### 4.6 다중 클래스용 선형모델

- 개요
	- 선형분류모델은 이진분류
	- 선형분류모델(이진분류기)를 확장하여 다중분류기
	- $\bullet$  예
		- LinearSVC 분류기
	- 데이터 셋
		- 세 개의 클래스를 가진 2차원 데이터셋 sklearn.datasets import make blobs

```
from sklearn.datasets import make_blobs X, y = make_blobs(random_state=42)
```

```
mglearn.discrete_scatter(X[:, 0], X[:, 1], y)
plt.xlabel("특성 0") 
plt.ylabel("특성 1") 
plt.legend(["클래스 0", "클래스 1", "클래스 2"])
plt.show()
```

```
linear\_sym = LinearSVC(). fit(X, y)
```
print("계수 배열의 크기: ", linear\_svm.coef\_.shape) #(3,2) print("절편 배열의 크기: ", linear\_svm.intercept\_.shape ) #(3,)

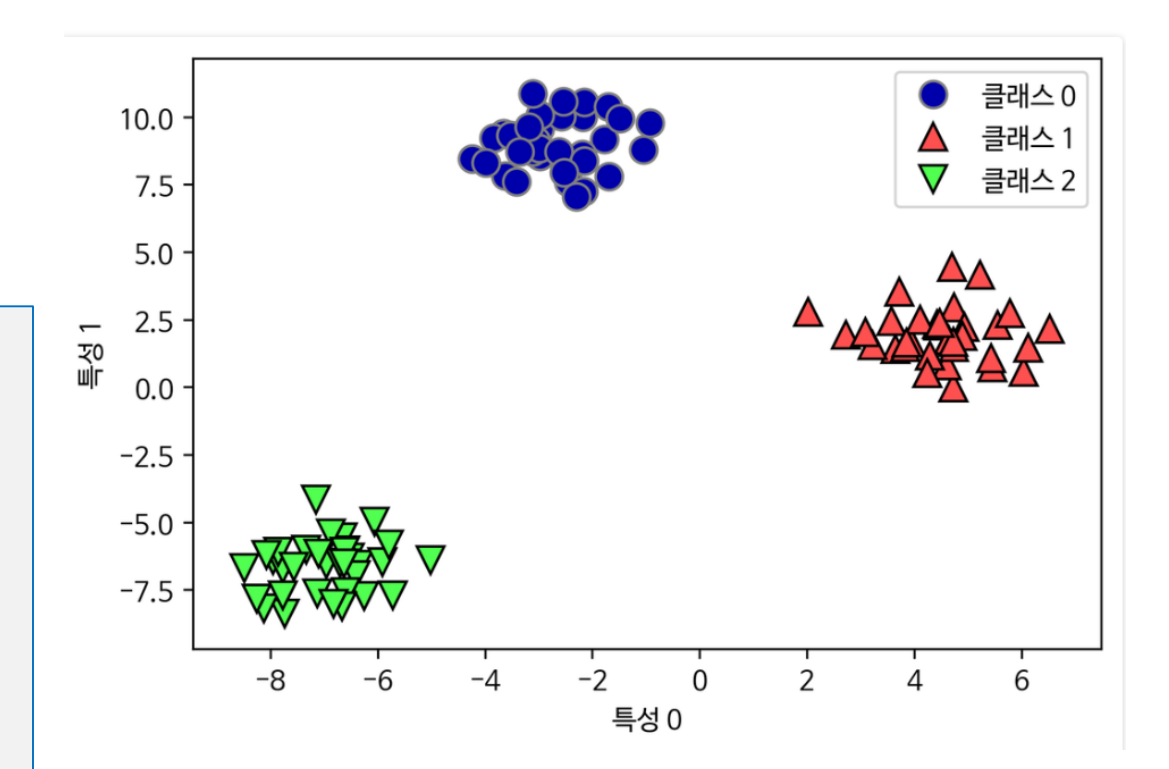

## 4.6 다중 클래스용 선형모델(cont.)

#### • 이진분류기 LinearSVC 를 이용한 3 클래스의 분류

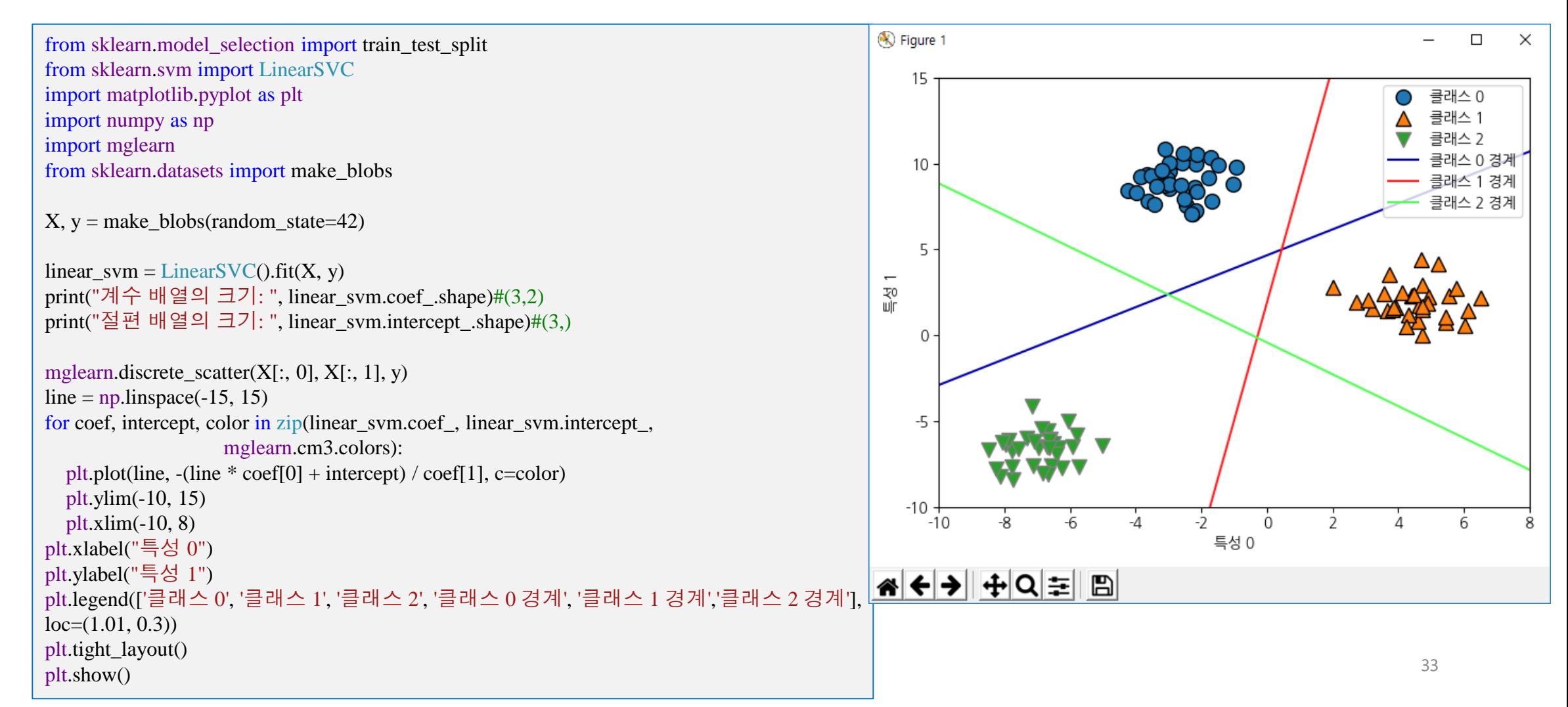

#### 4.6 다중 클래스용 선형모델(cont.)

- 이진분류기 LinearSVC 를 이용한 3 클래스의 분류
	- 분류경계
	- 삼각형안의 점은 경계와 가장 가까운 선에 포함

```
mglearn.plots.plot_2d_classification(linear_svm, X, fill=True, alpha=.7)
mglearn.discrete_scatter(X[:, 0], X[:, 1], y)line = np.linspace(-15, 15)
for coef, intercept, color in zip(linear_svm.coef_, linear_svm.intercept_,
                     mglearn.cm3.colors):
  plt.plot(line, -(\text{line} * \text{coeff}[0] + \text{intercept}) / \text{coeff}[1], c=color)
plt.legend(['클래스 0', '클래스 1', '클래스 2', '클래스 0 경계', '클래스 1 경계',
       '클래스 2 경계'], loc=(1.01, 0.3))
plt.xlabel("특성 0")
plt.ylabel("특성 1")
plt.tight_layout()
plt.show()
```
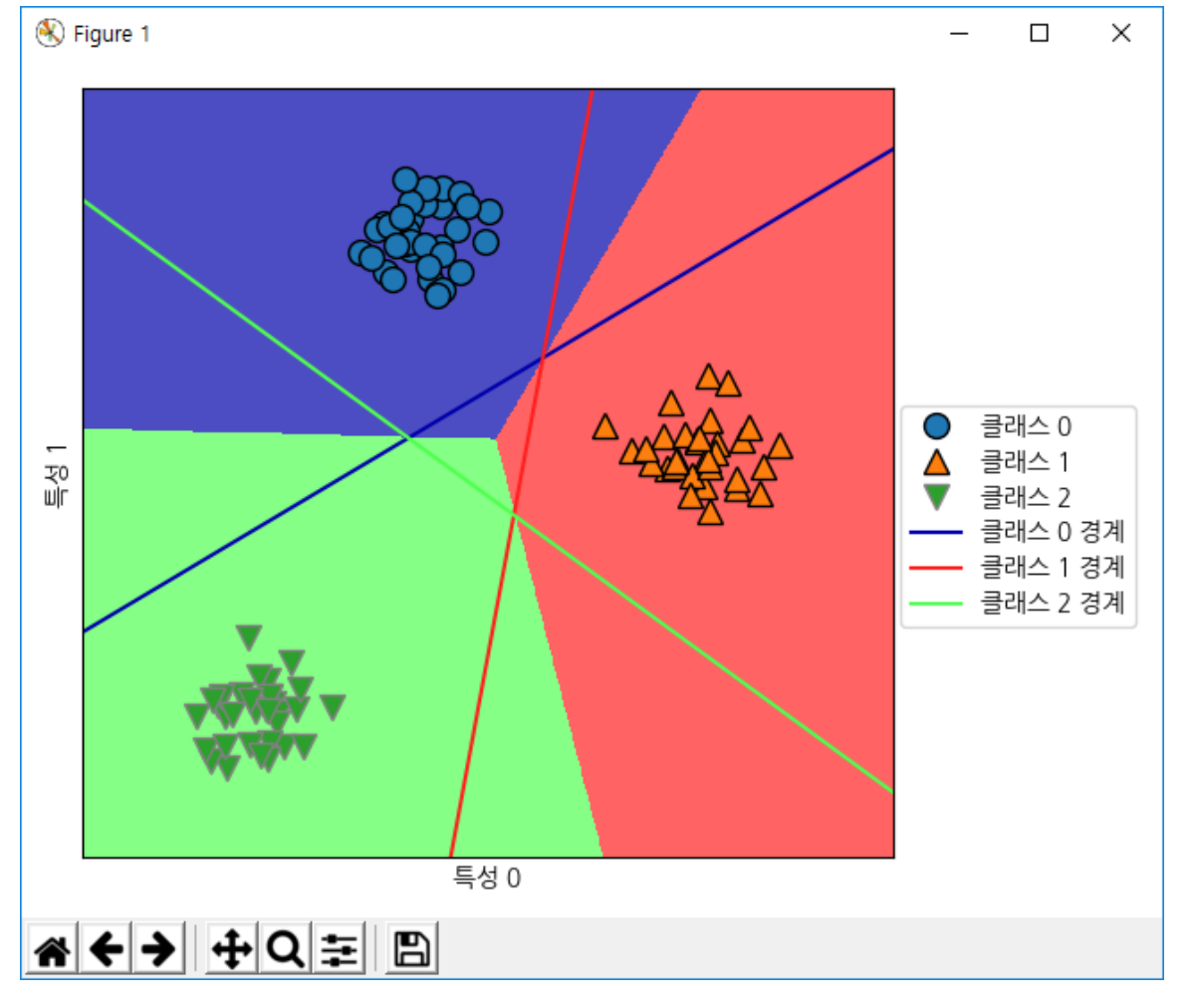

- 요약
	- K-최근접 이웃
		- 분류: KNeighbordClassifiers
			- knn = KNeighborsClassifier(n\_neighbors=1).fit(X,y) #forge X:(26, 2)y:(26,) int32 [0, 1]
		- 회귀 :
			- knn\_reg=KNeighborsRegressor(n\_neighbors=3).fit(X,y) #wave  $X:(40, 1)y:(40)$  float64]
	- 선형모델
		- 선형회귀(최소자승법)
			- $l = LinearRegression()$ .fit(X\_train,y\_train)  $\# wave X:(40, 1)$  y:(40,) float64
		- Ridge 회귀
			- ridge=Ridge(alpha=1.0).fit(X\_train,y\_train)  $\qquad$  #boston data:(506, 13) target:(506,) float64
		- Lasso 회귀
			- lasso=Lasso(alpha=1.0).fit(X\_train,y\_train)  $\qquad$  #boston data:(506, 13) target:(506,) float64
- 
- 
- 

- 분류용 선형 모델 (이진분류)
	- $log_{reg} = LogisticRegression(penalty = penalty, C=C).fit(X_train, y_train)$ #forge X: $(26, 2)$  y: $(26)$  int32 [0, 1]
- 다중클래스 분류용 선형 모델
	- linear\_svm =LinearSVC().fit(X, y)  $#X:(100, 2)$  y:(100,) int32 [0, 1, 2]

#### 4.7 장단점과 매개변수

- 장단점과 매개변수
- 매개변수
	- 선형 모델의 주요 매개변수는 회귀 모델에서는 alpha였고 LinearSVC와 LogisticRegression에서는 C입니다.
	- alpha 값이 클수록, C 값이 작을수록 모델이 단순해집니다. 특별히 회귀 모델에서 이 매개변수를 조정하는 일이 매우 중요합니다. 보 통 C와 alpha는 로그 스케일(0.01,0.1,1.0,10.0) 등으로 최적치를 정합니다.
	- 그리고 L1 규제를 사용할지 L2 규제를 사용할지를 정해야 합니다. 중요한 특성이 많지 않다고 생각하면 L1 규제를 사용합니다. 그렇 지 않으면 기본적으로 L2 규제를 사용해야 합니다. L1 규제는 모델의 해석이 중요한 요소일 때도 사용할 수 있습니다. L1 규제는 몇 가지 특성만 사용하므로 해당 모델에 중요한 특성이 무엇이고 그 효과가 어느 정도인지 설명하기 쉽습니다.
- 데이셋 사이즈
	- 선형 모델은 학습 속도가 빠르고 예측도 빠릅니다. 매우 큰 데이터셋과 희소한 데이터셋에도 잘 작동합니다. 수십만에서 수백만 개의 샘플로 이뤄진 대용량 데이터셋이라면 기본 설정보다 빨리 처리하도록 LogisticRegression과 Ridge에 solver='sag' 옵션을 줍 니다. 다른 대안으로는 여기서 설명한 선형 모델의 대용량 처리 버전으로 구현된 SGDClassifier와 SGDRegressor를 사용할 수 있습 니다.
		- sgd:Stochastic Average Gradient descent(확률적 평균 경사 하강법)의 약자로서 경사 하강법과 비슷하지만, 반복이 진행될 때 이전에 구한 모든 경 사의 평균을 사용하여 계수를 갱신합니다.
- 선형 모델의 또 하나의 장점은 앞서 회귀와 분류에서 본 공식을 사용해 예측이 어떻게 만들어지는지 비교적 쉽게 이해할 수 있다
	- 하지만 계수의 값들이 왜 그런지 명확하지 않을 때가 종종 있습니다. 특히 데이터셋의 특성들이 서로 깊게 연관되어 있을 때 그렇습니 다. 그리고 이럴 땐 계수를 분석하기가 매우 어려울 수 있습니다.
- 선형 모델은 샘플에 비해 특성이 많을 때 잘 작동합니다.
	- 다른 모델로 학습하기 어려운 매우 큰 데이터셋에도 선형 모델을 많이 사용합니다. 그러나 저차원의 데이터셋에서는 다른 모델들의 일반화 성능이 더 좋습니다. "커널화 서포트 벡터 머신"에서 선형 모델이 실패할수도 있다.